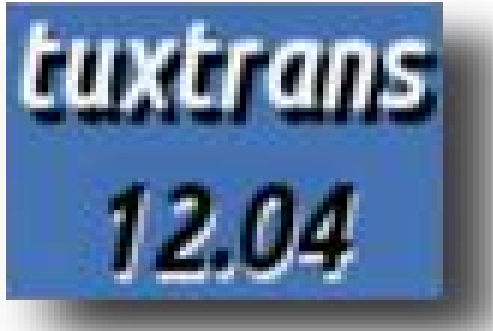

## *Tuxtrans Linux per traduttori*

## *installazione sistema*

24/01/2014

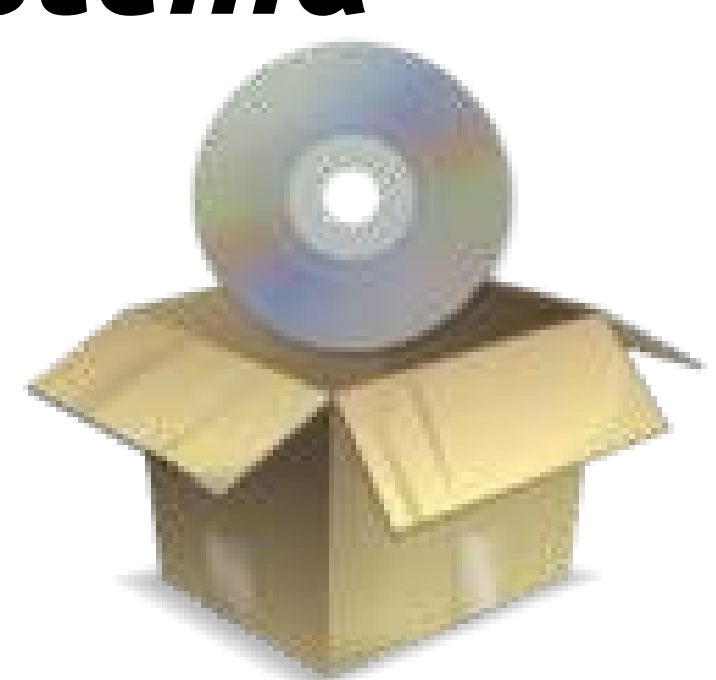

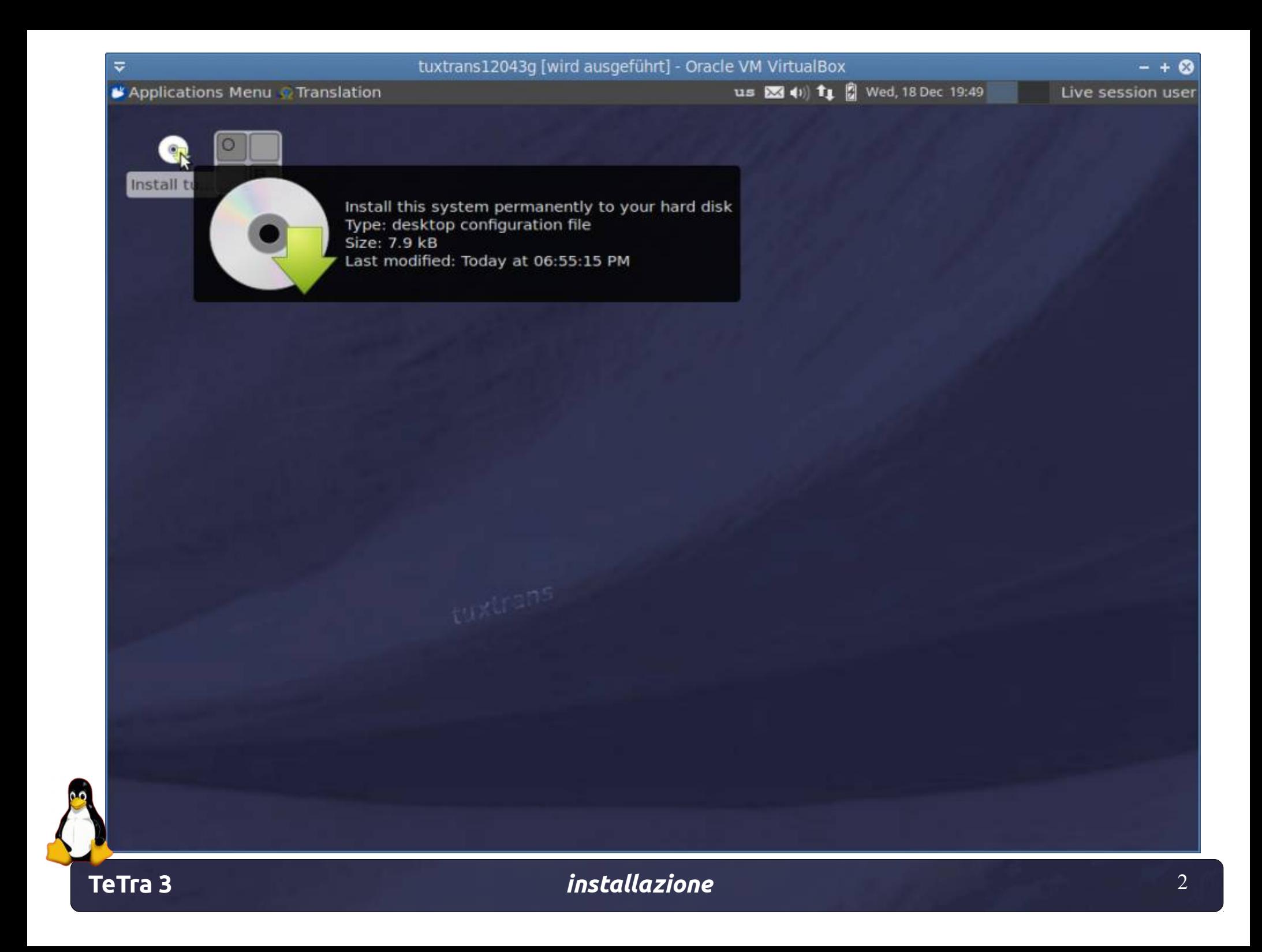

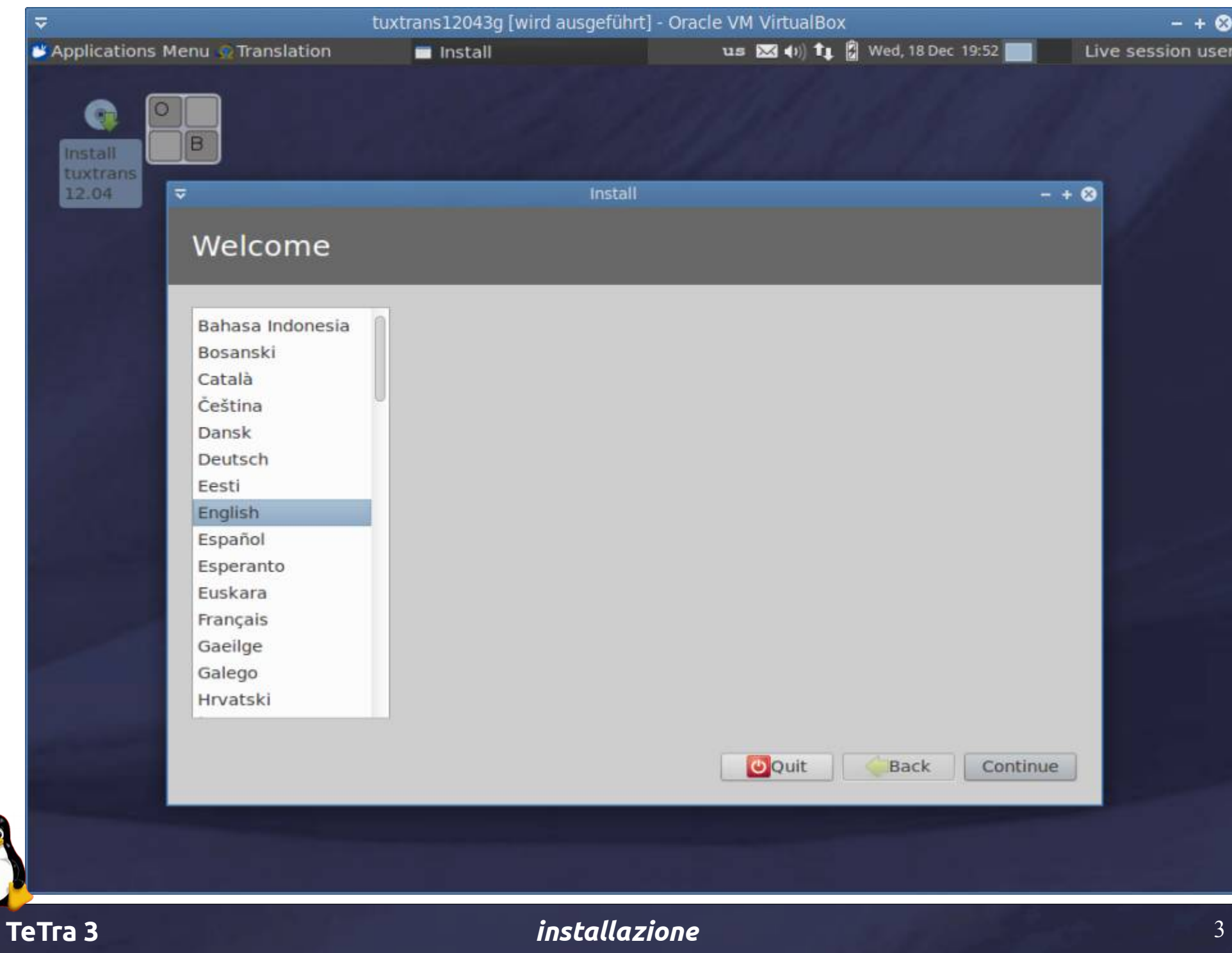

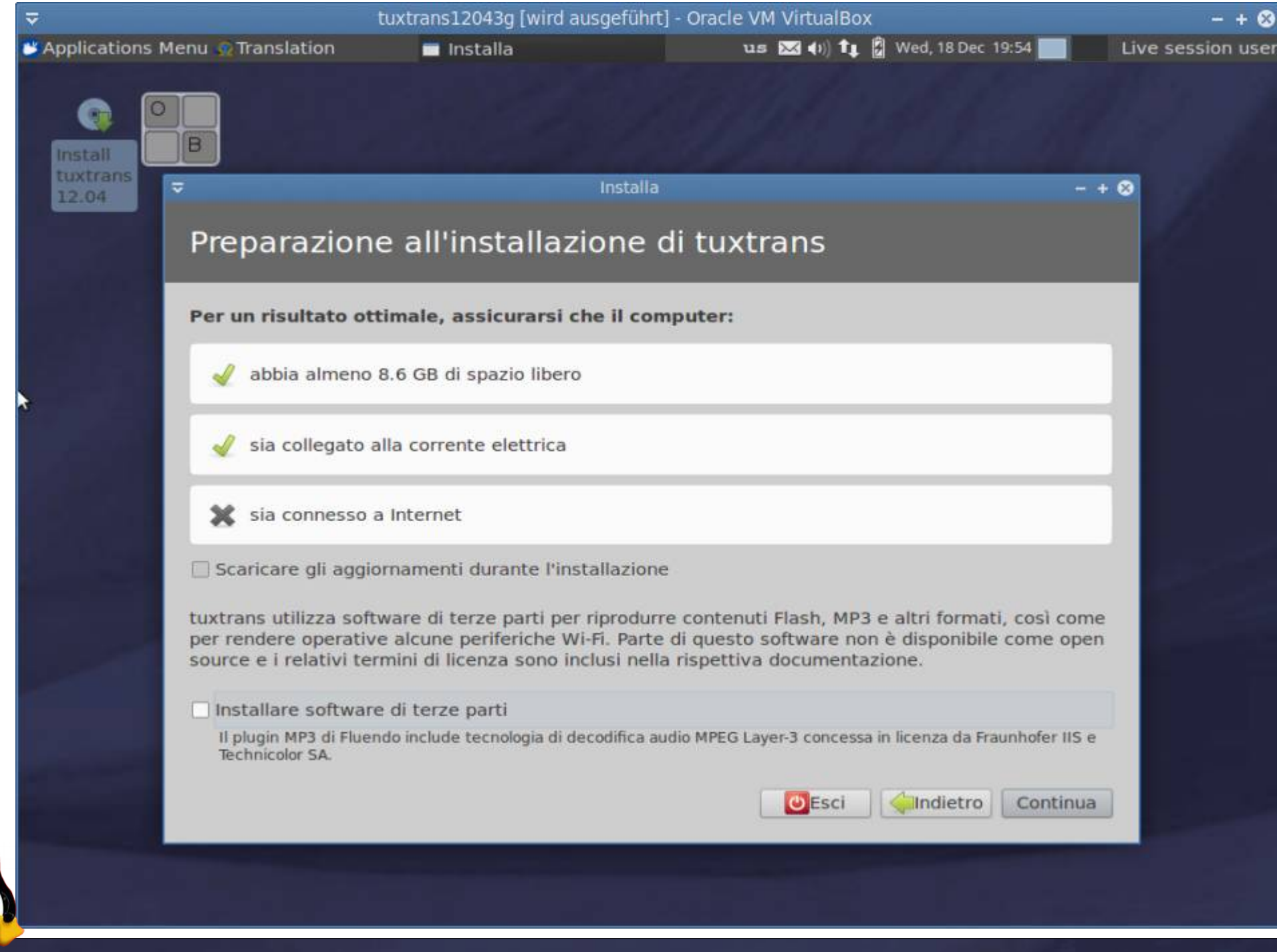

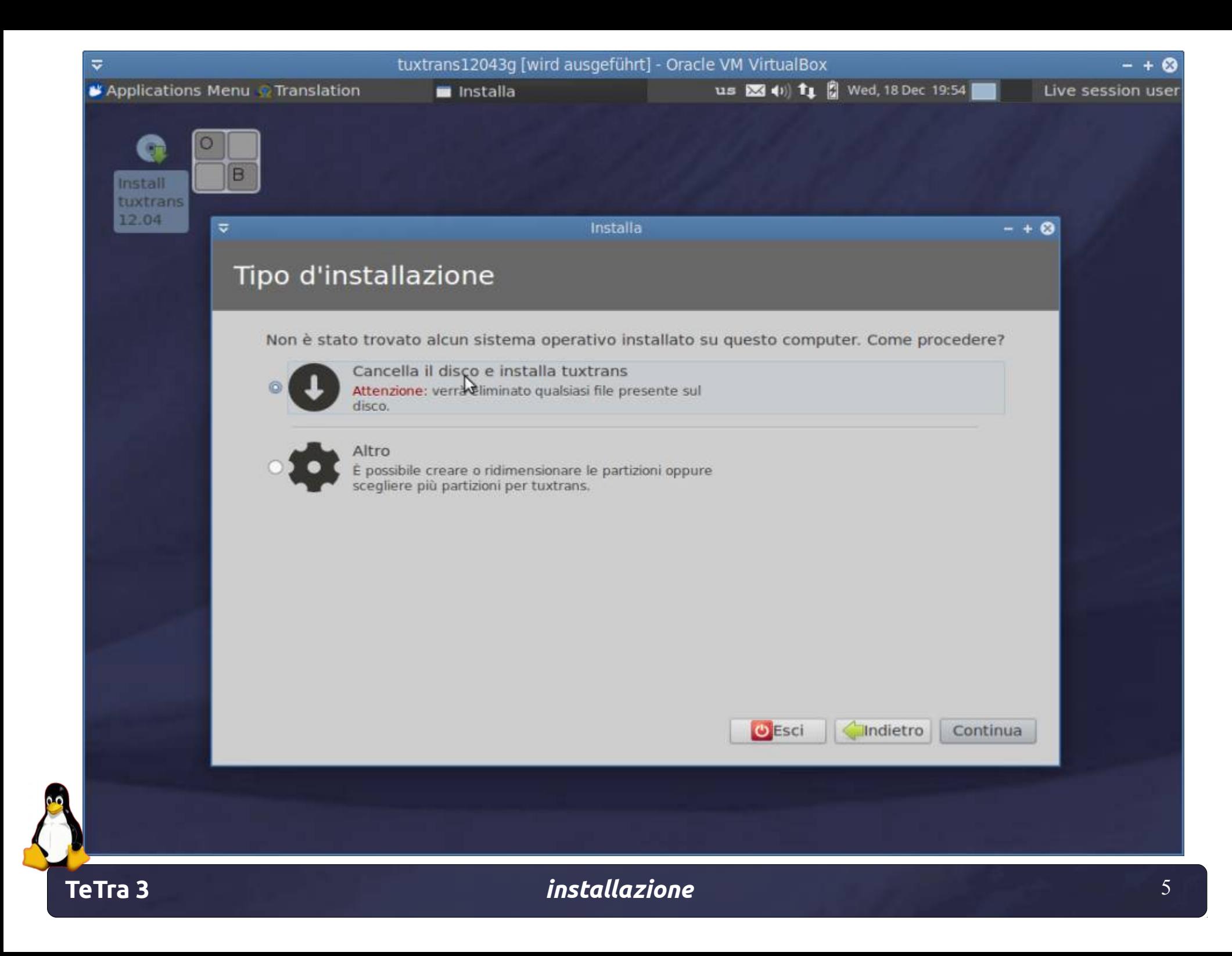

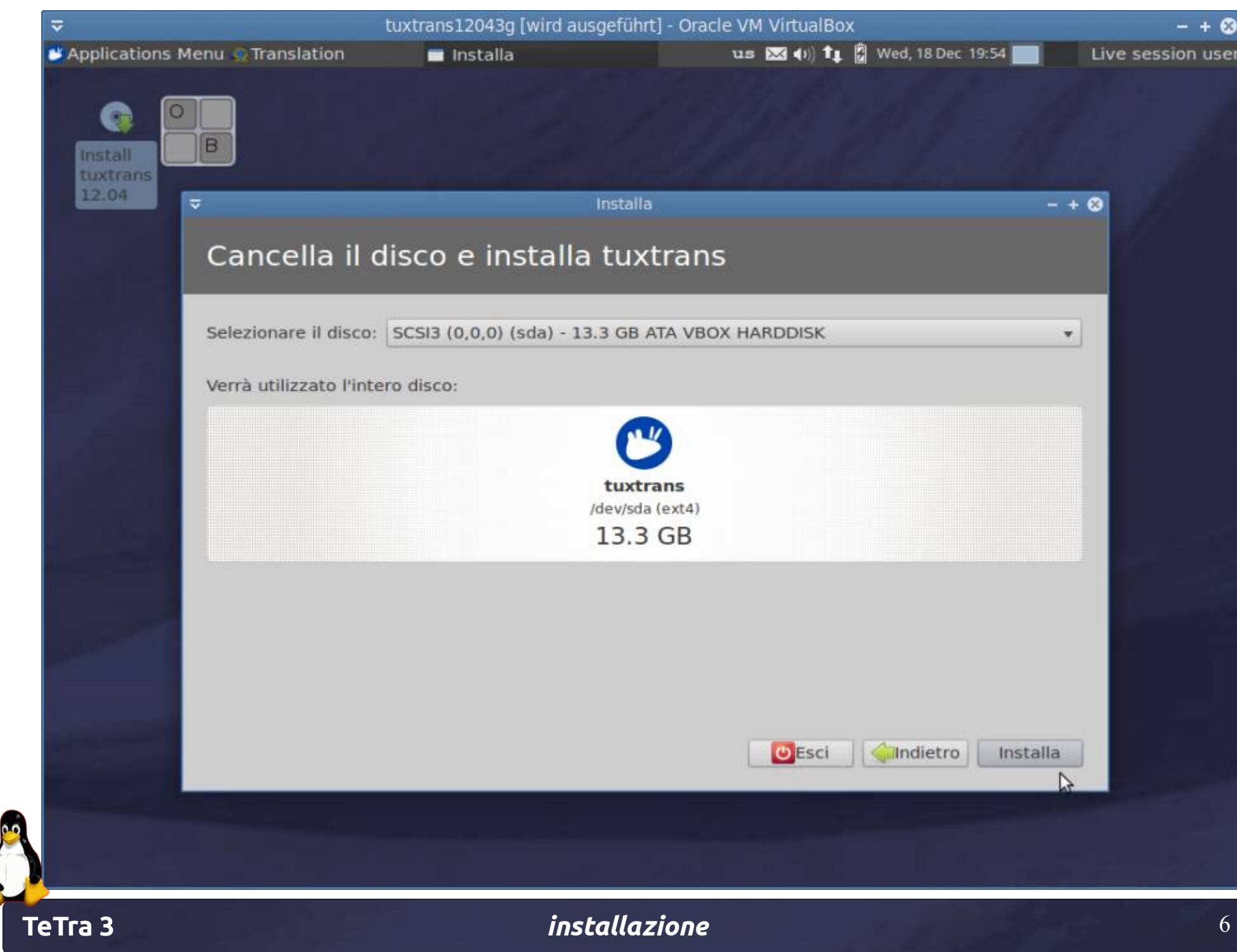

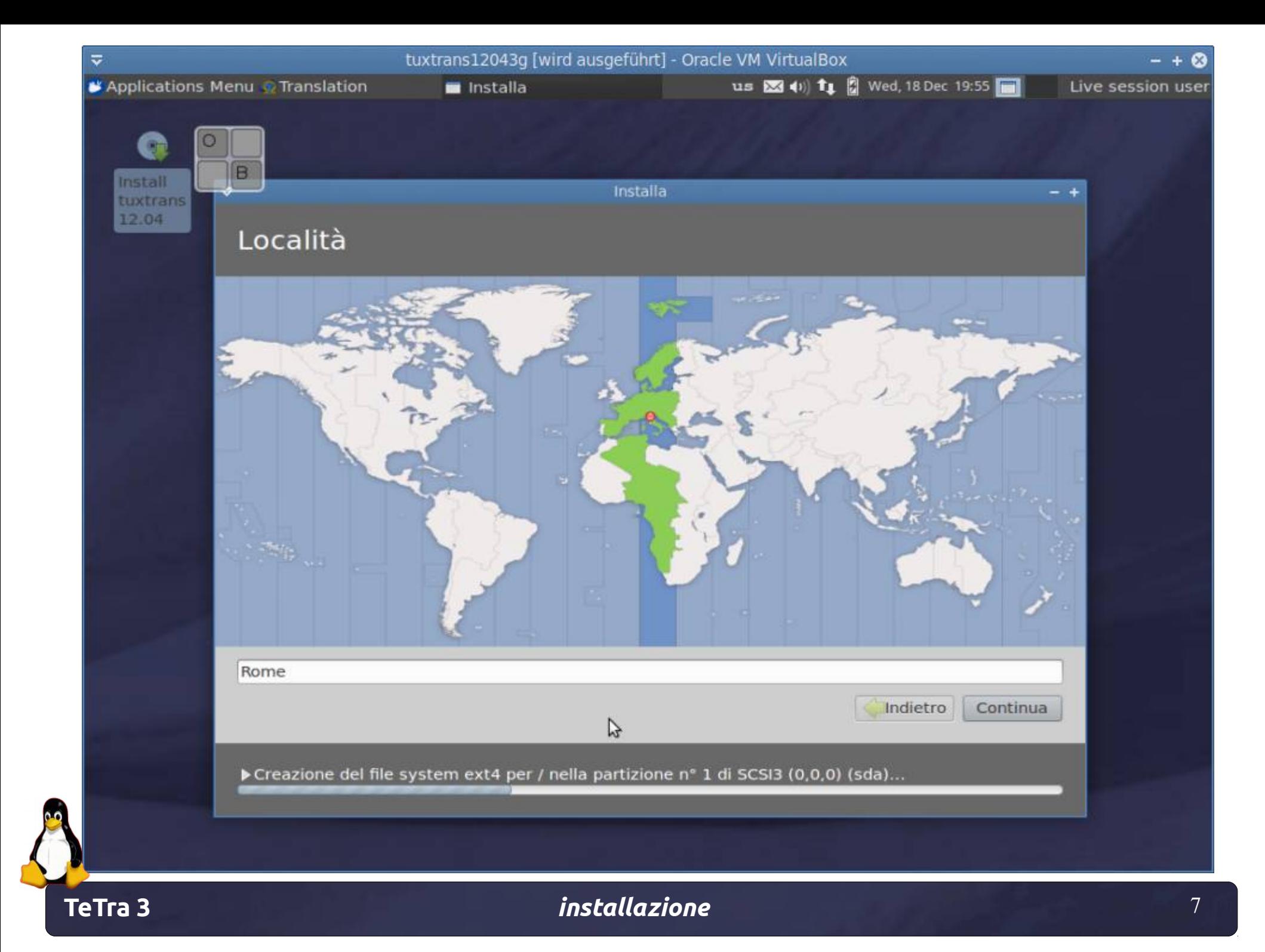

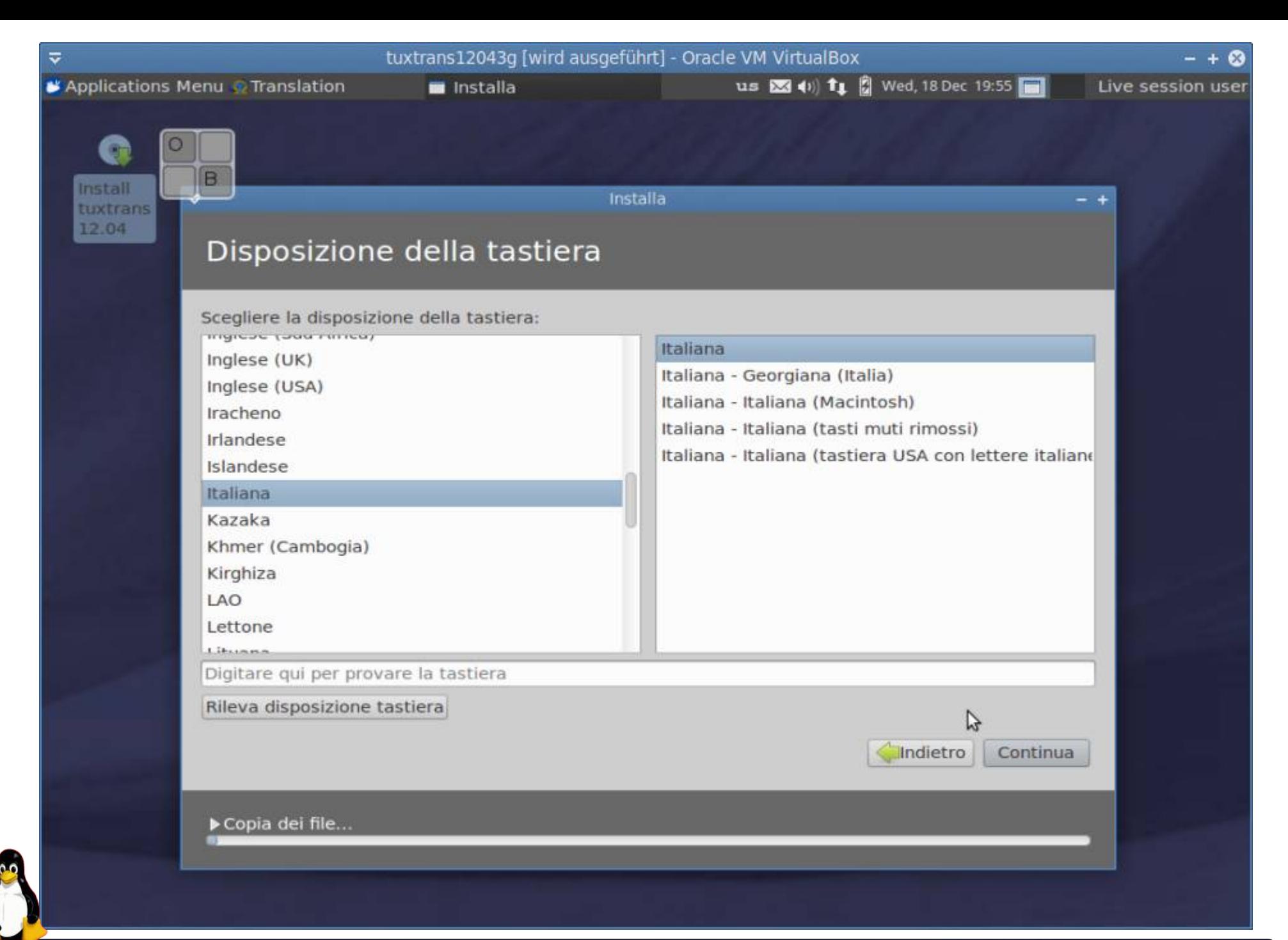

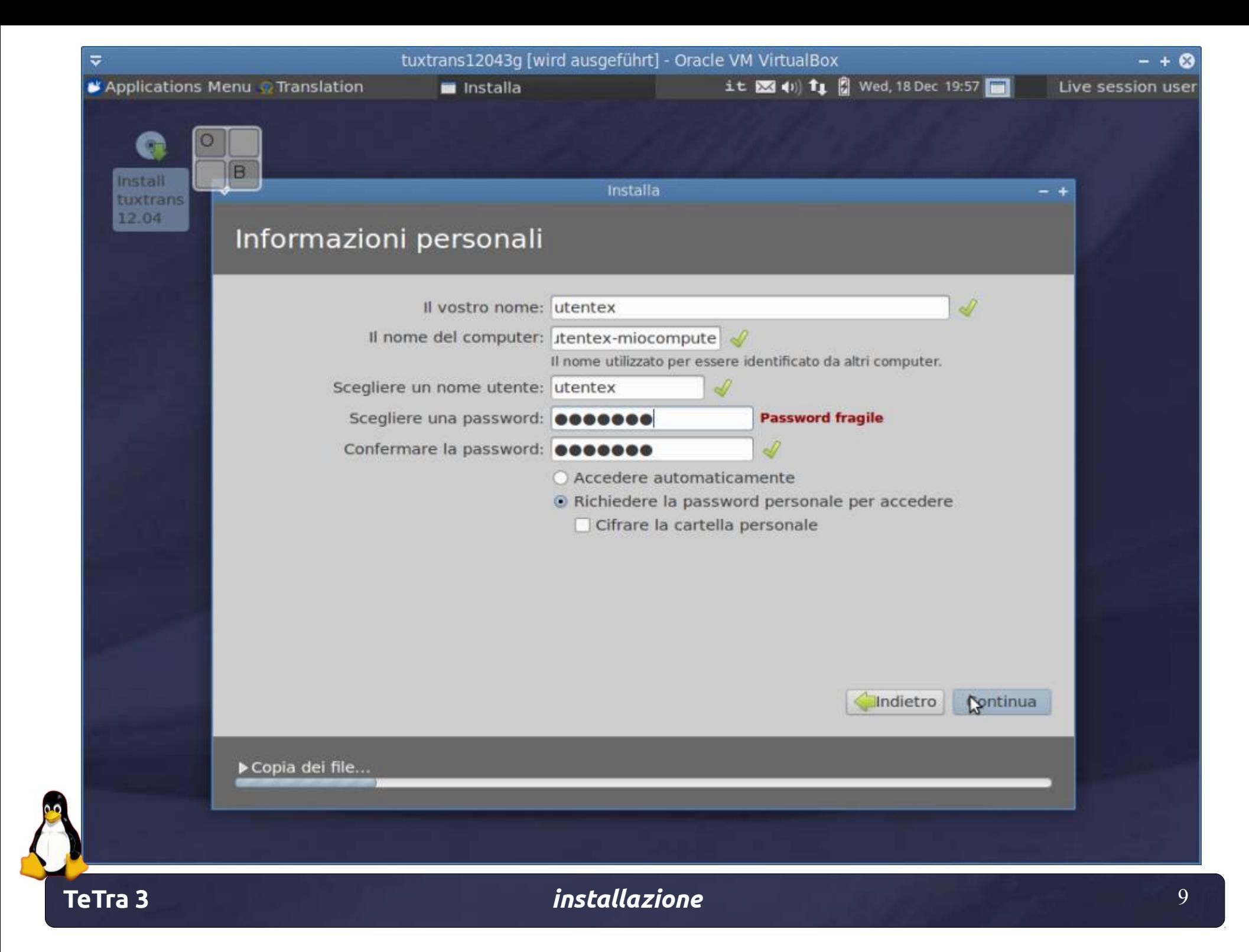

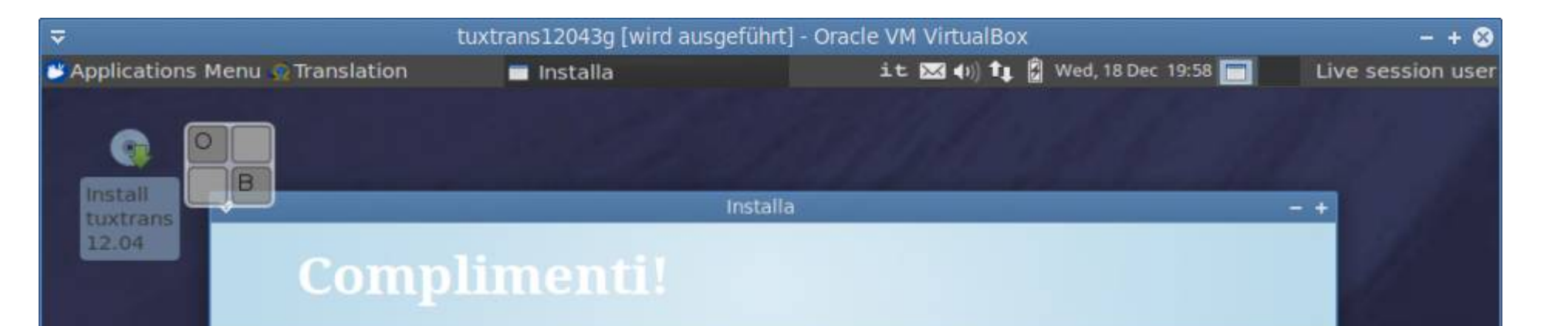

Ubuntu

Xfce

Xubuntu

 $\odot$ 

È stato scelto di installare l'ultima versione di Xubuntu. 12.04 LTS.

Questo entusiasmante software è rilasciato gratuitamente, per l'utilizzo da parte tua e di tutti quelli con i quali vuoi condividerlo.

Dal momento che l'installazione in corso viene effettuata usando il CD Desktop di Xubuntu, nell'attesa esamina pure il sistema. Dopo l'installazione l'aspetto del desktop sarà più o meno lo stesso di quello attuale.

▶ Copia dei file...

**TeTra 3** *installazione* 10

 $\mathcal{Y}$ 

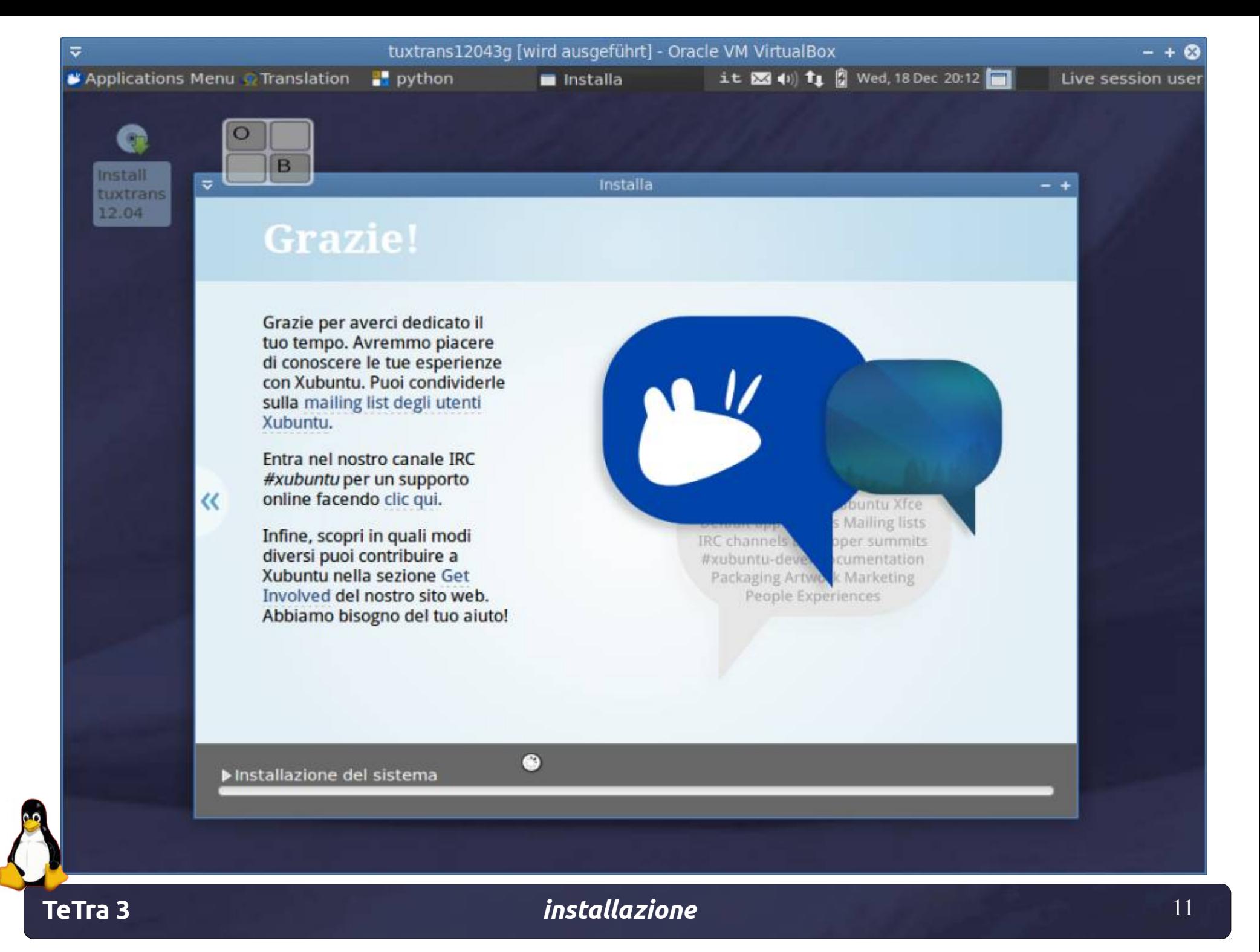

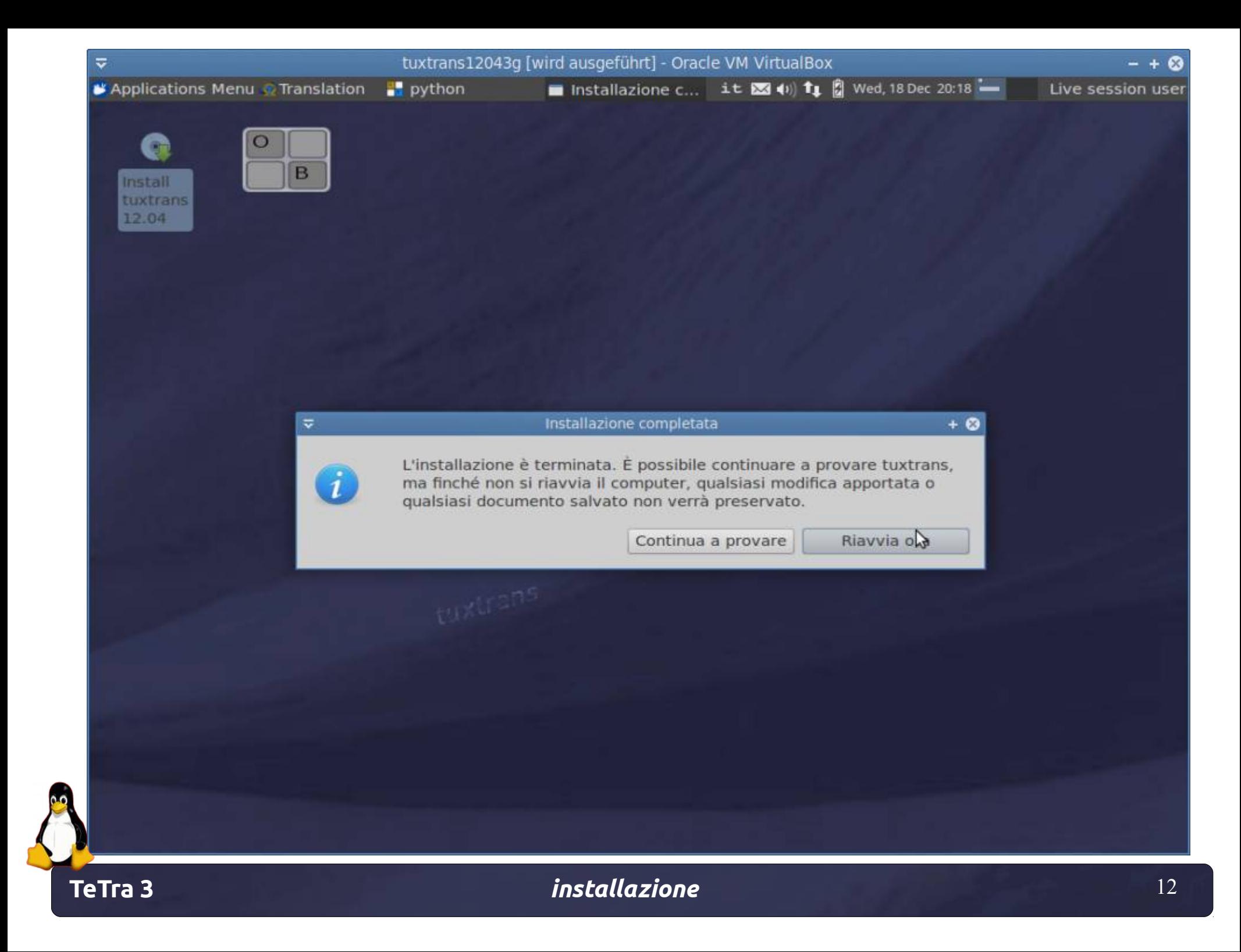

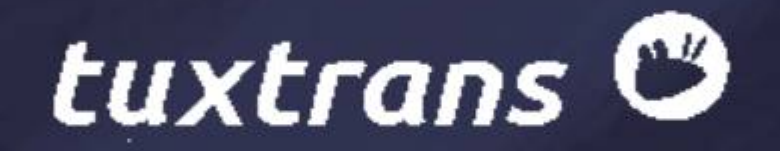

 $\overline{\mathbf{v}}$ 

**TeTra 3** *installazione* 13

 $- + 8$ 

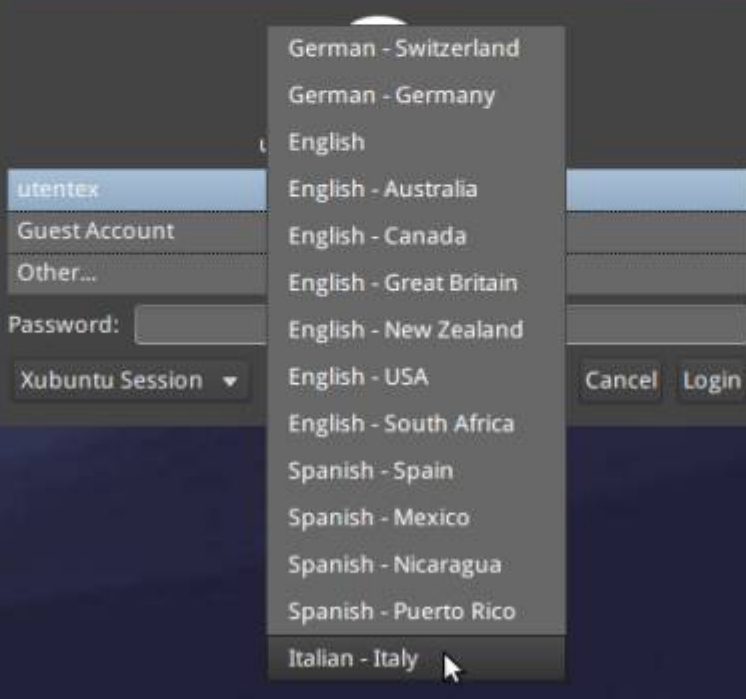

Xu

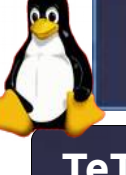

 $\overline{\mathbf{v}}$ 

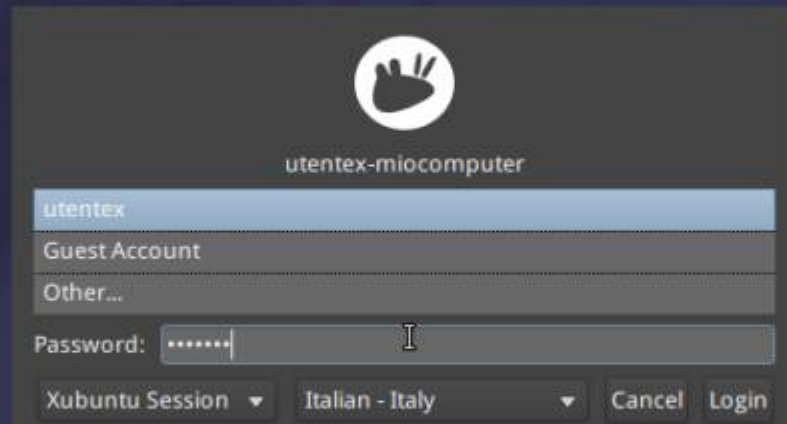

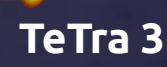

 $\overline{\mathbf{v}}$ 

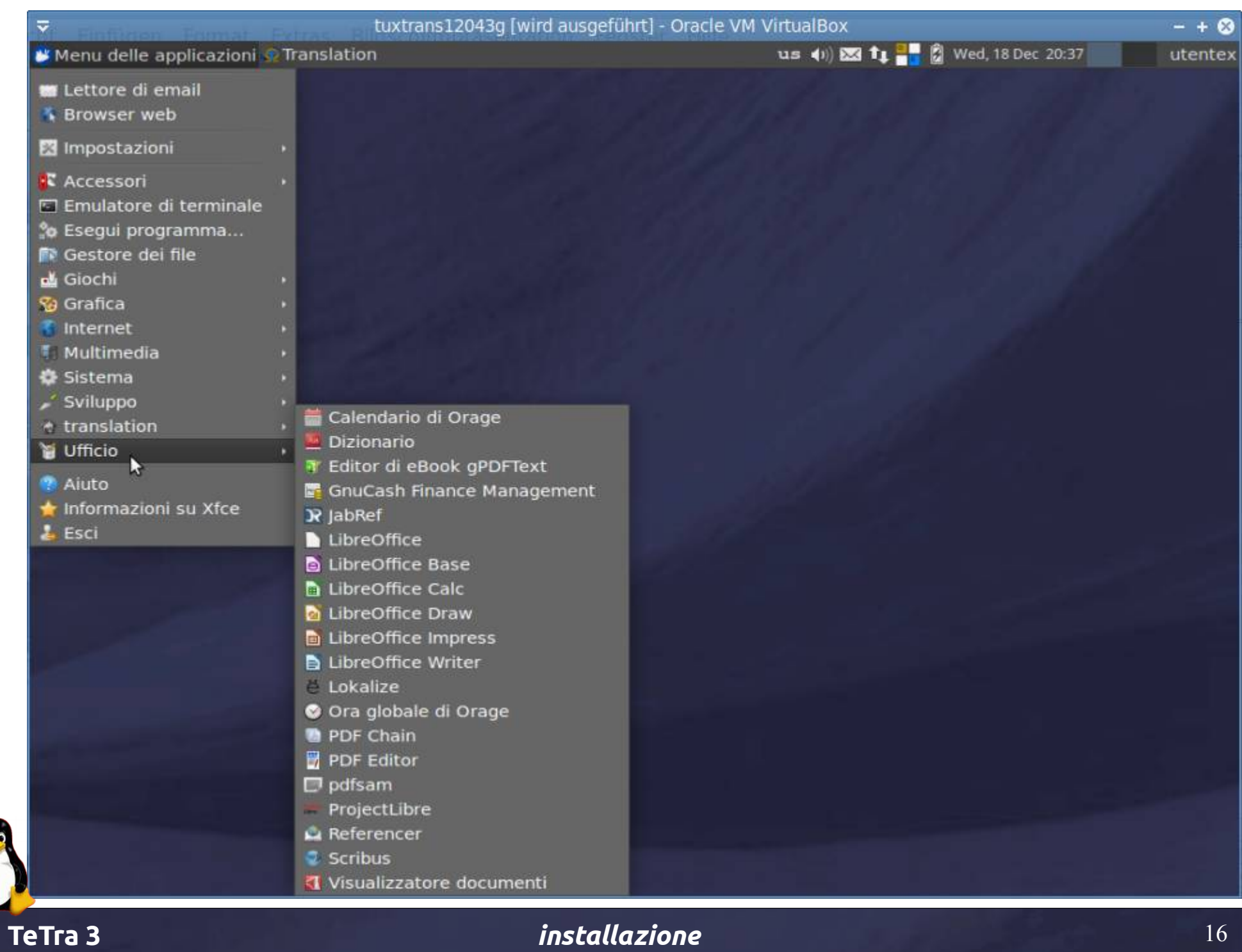

0.0

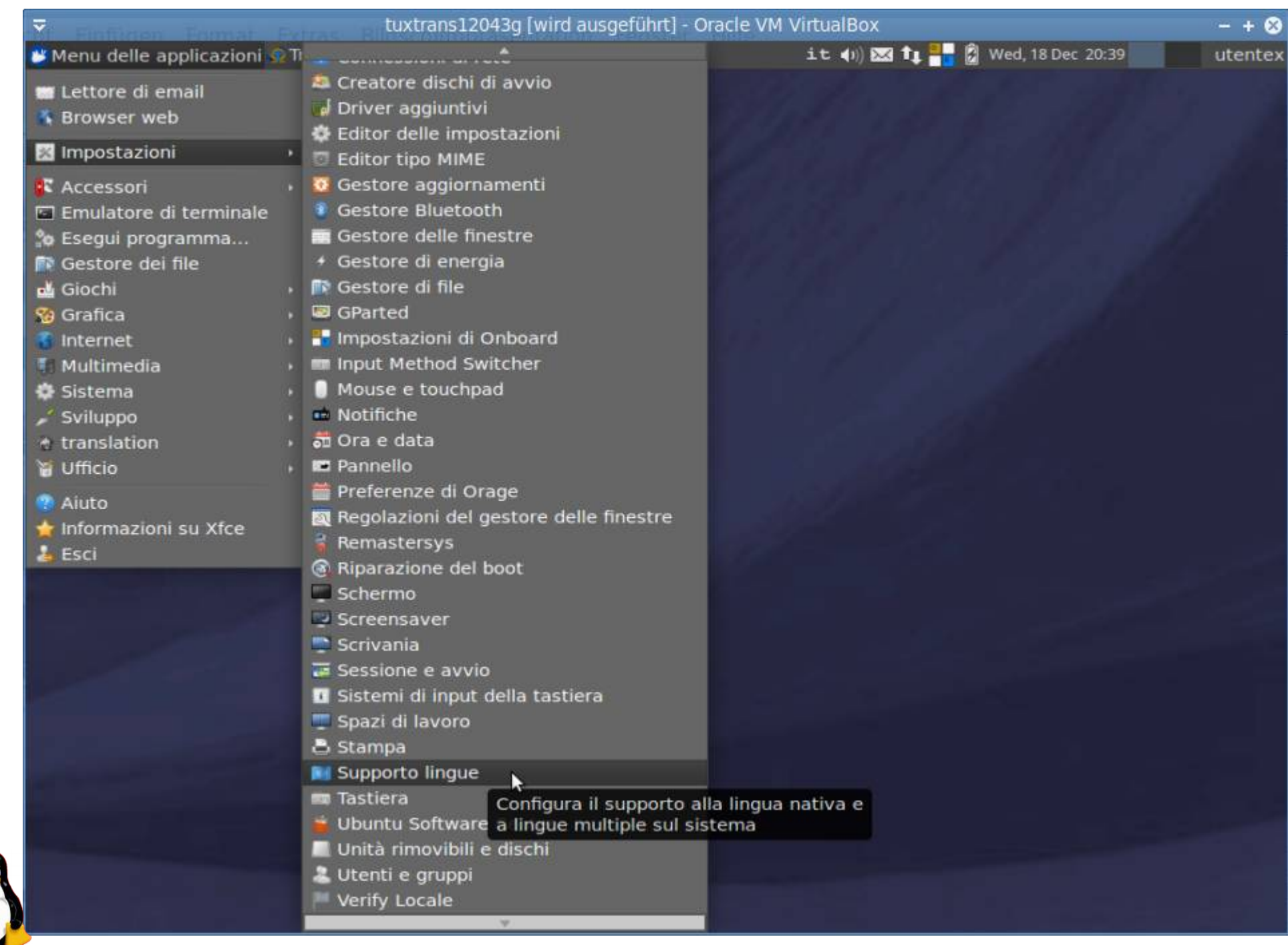

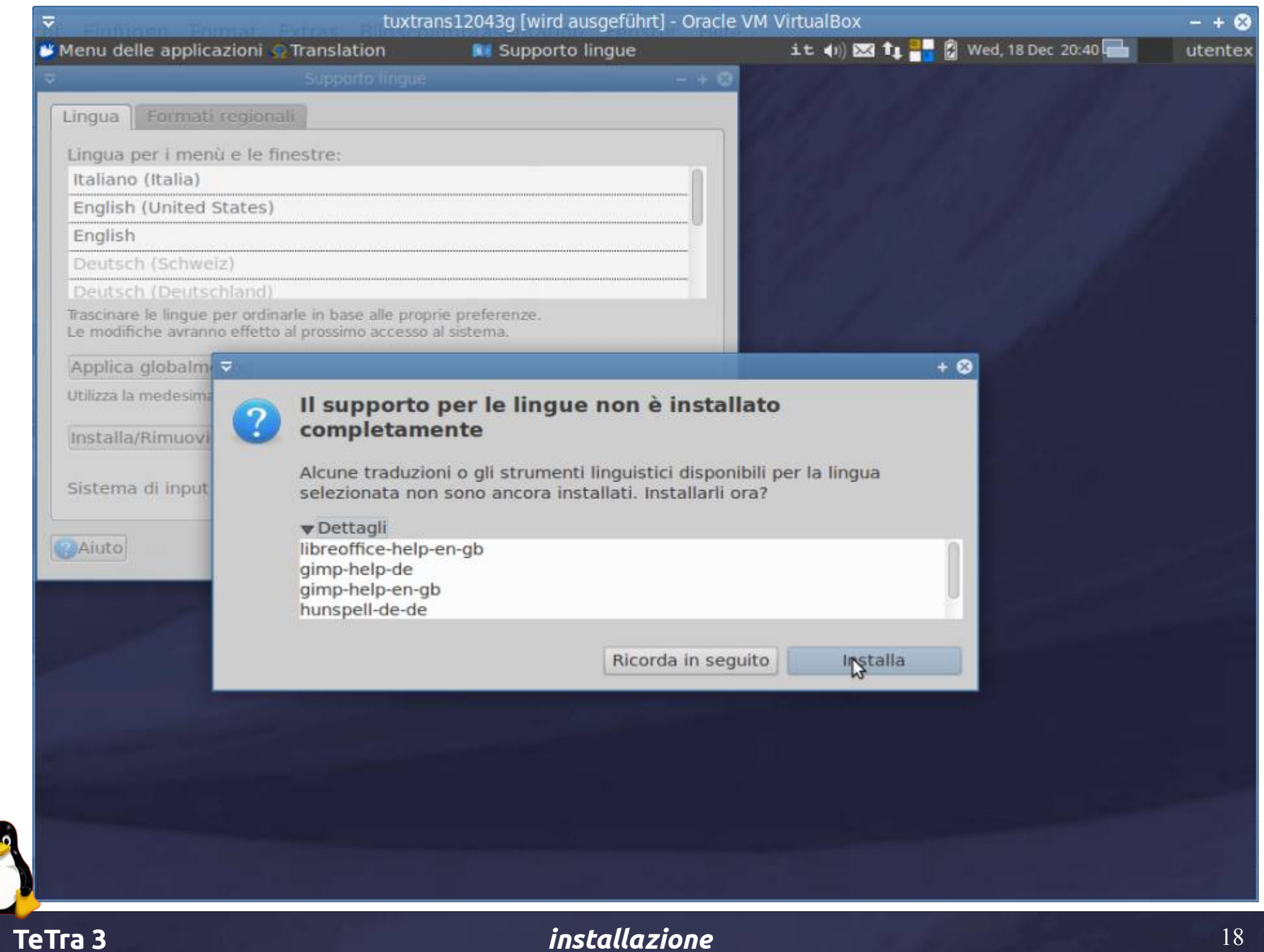

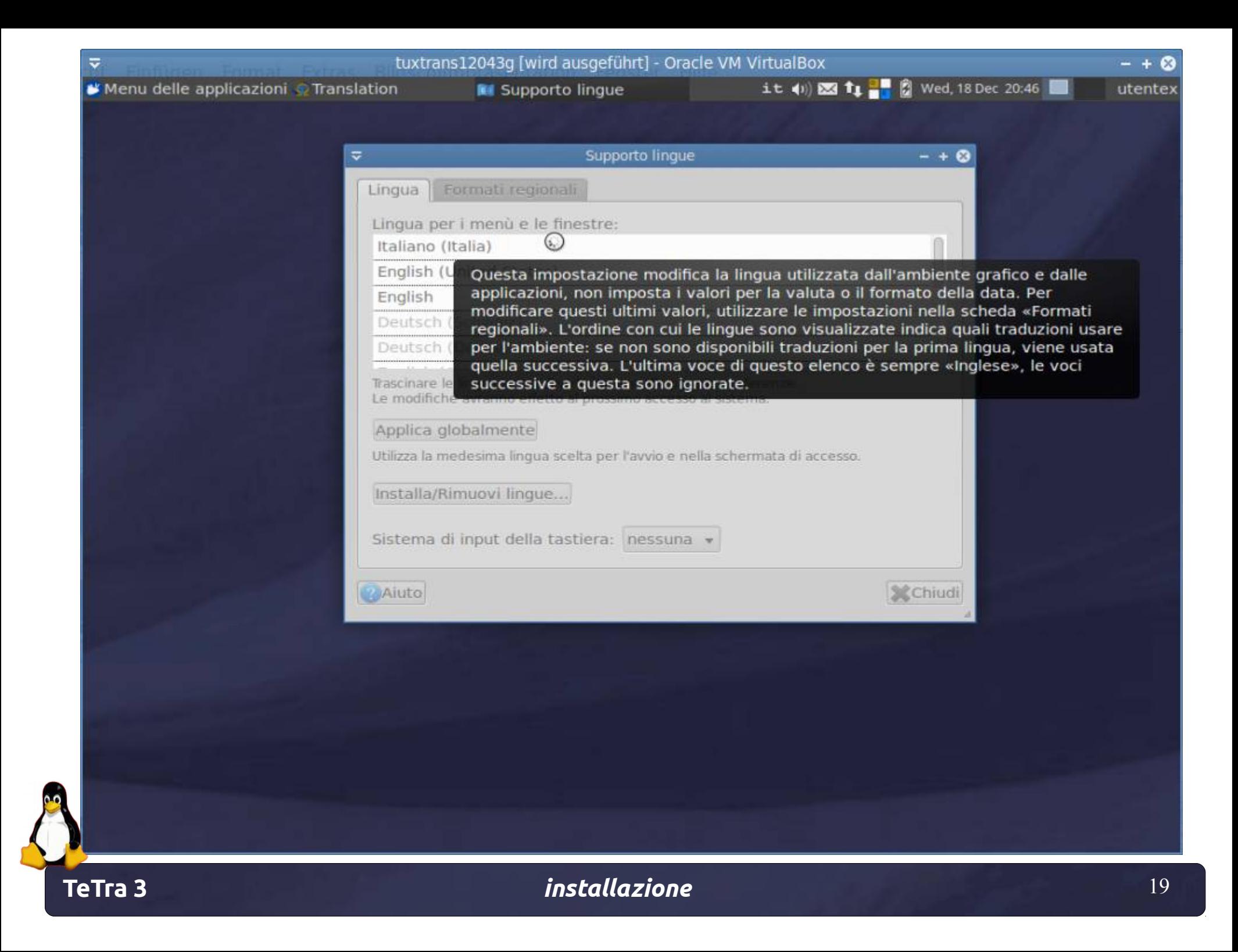

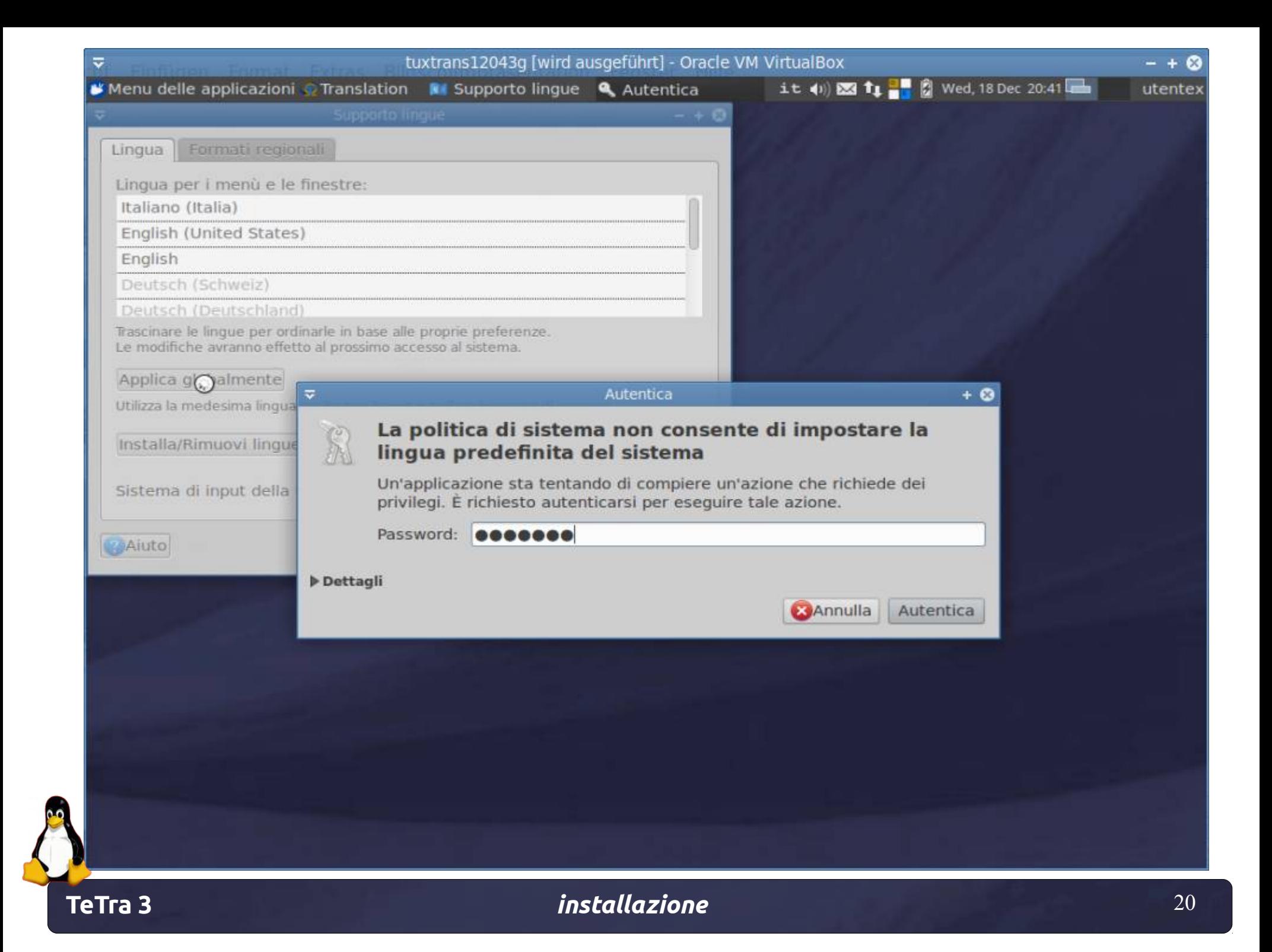

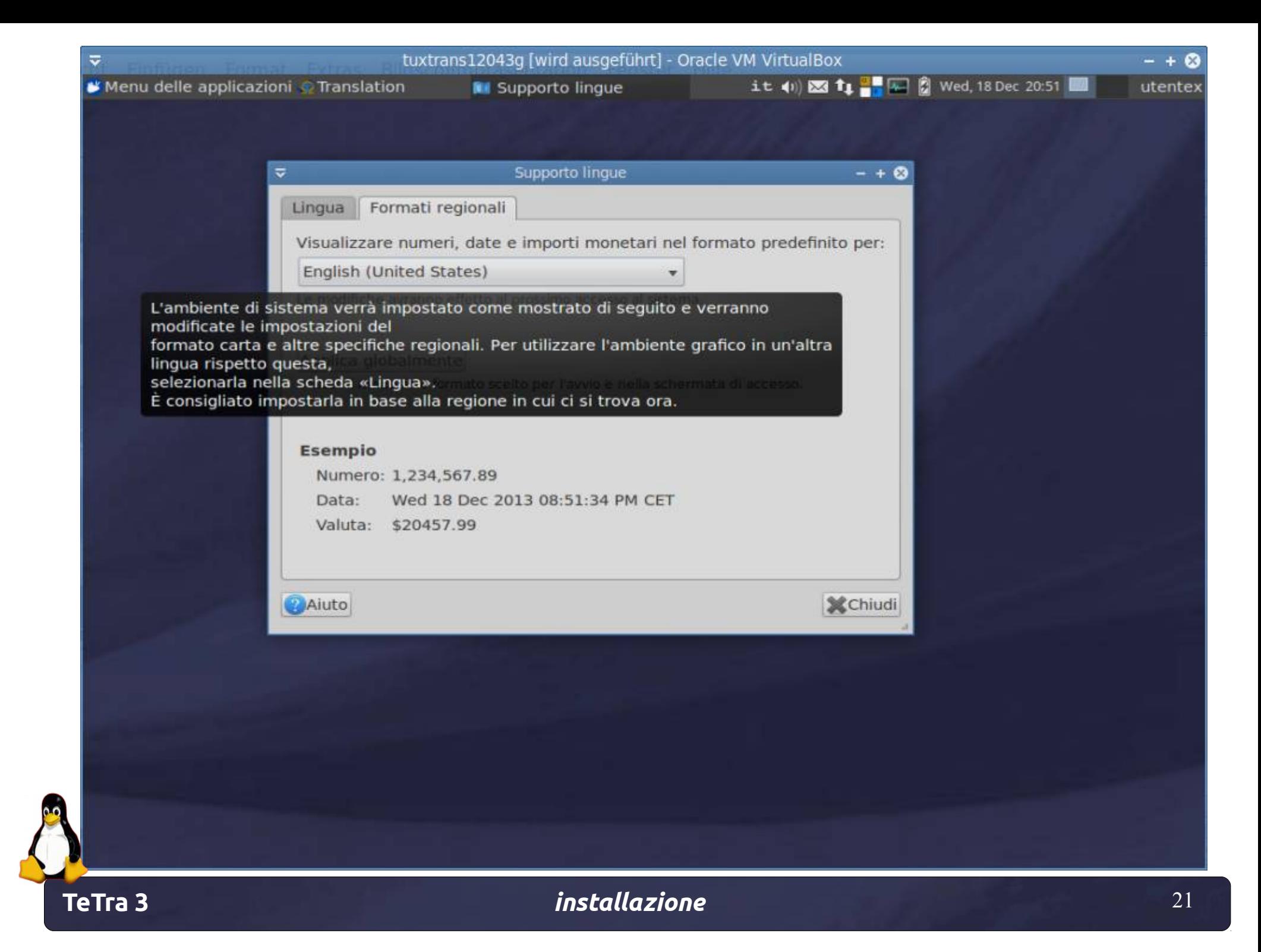

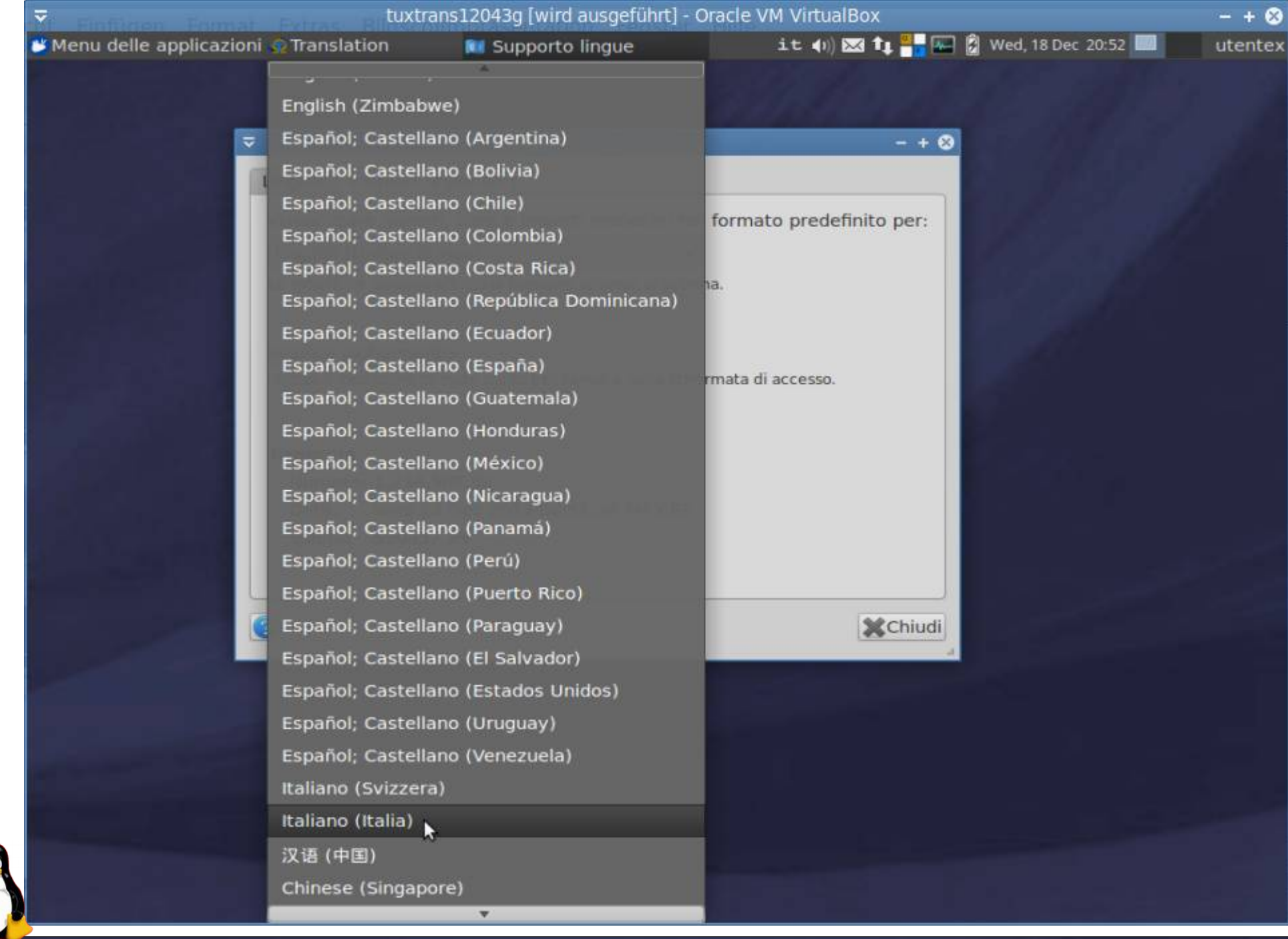

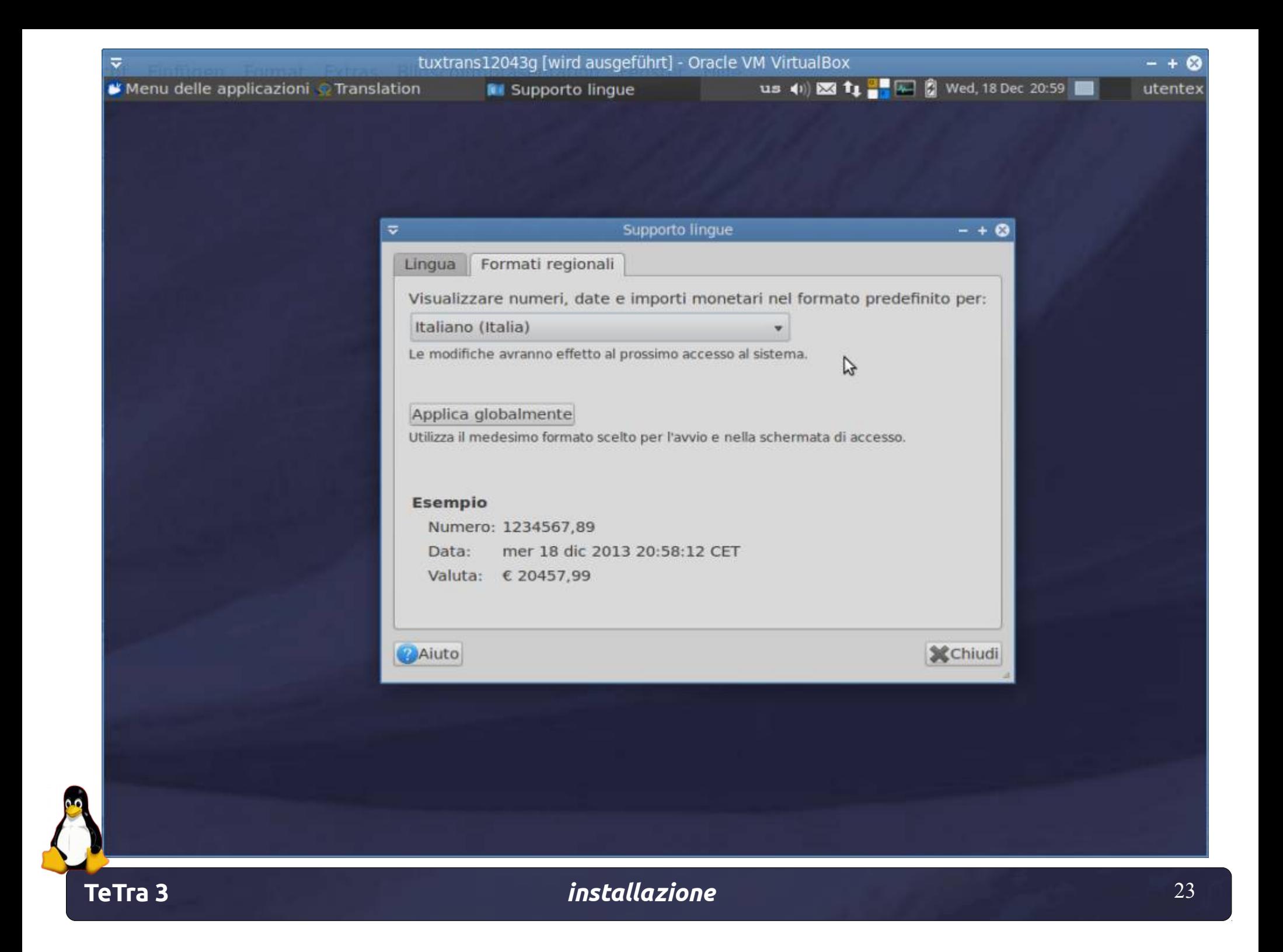

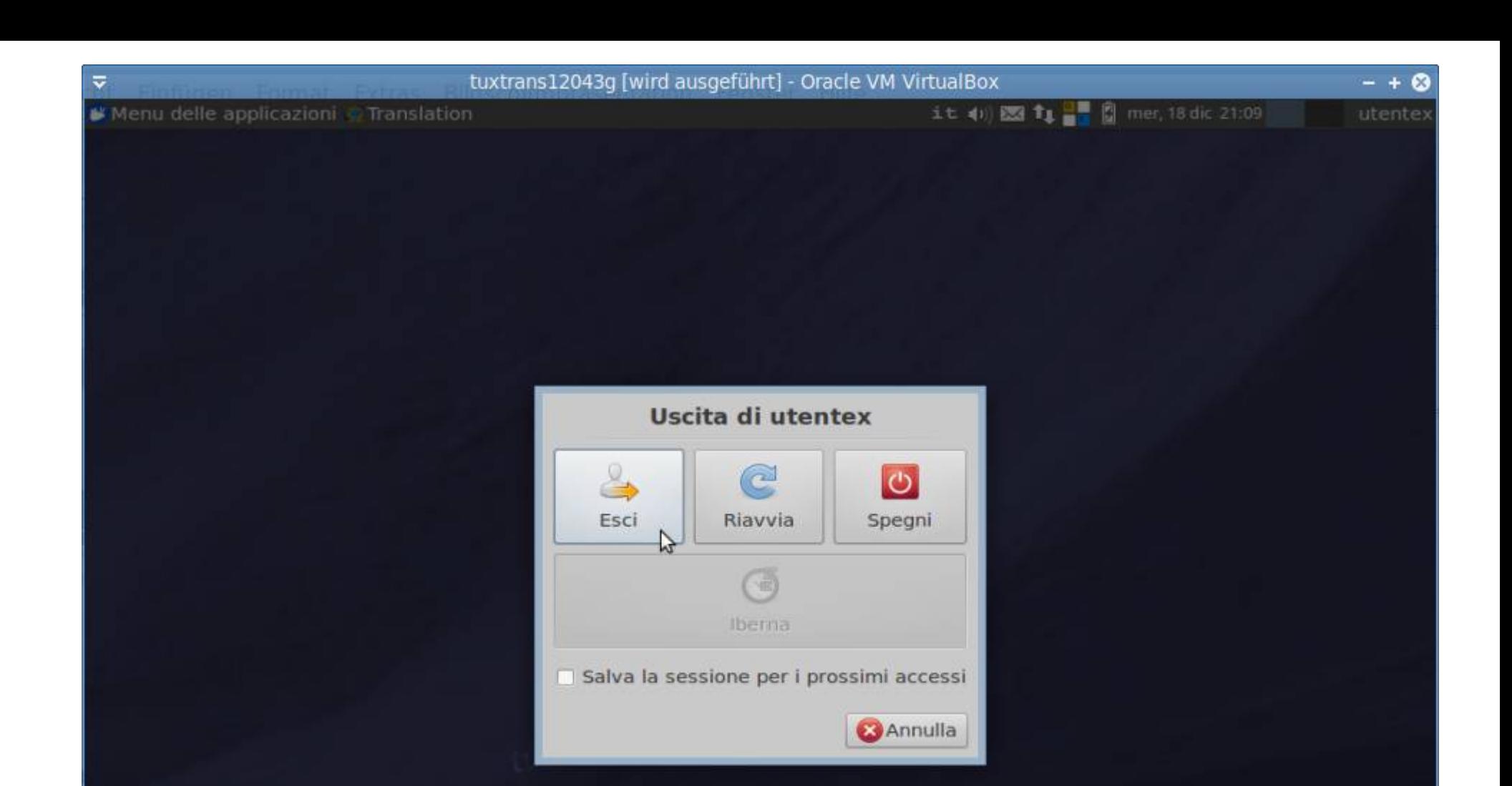

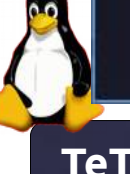

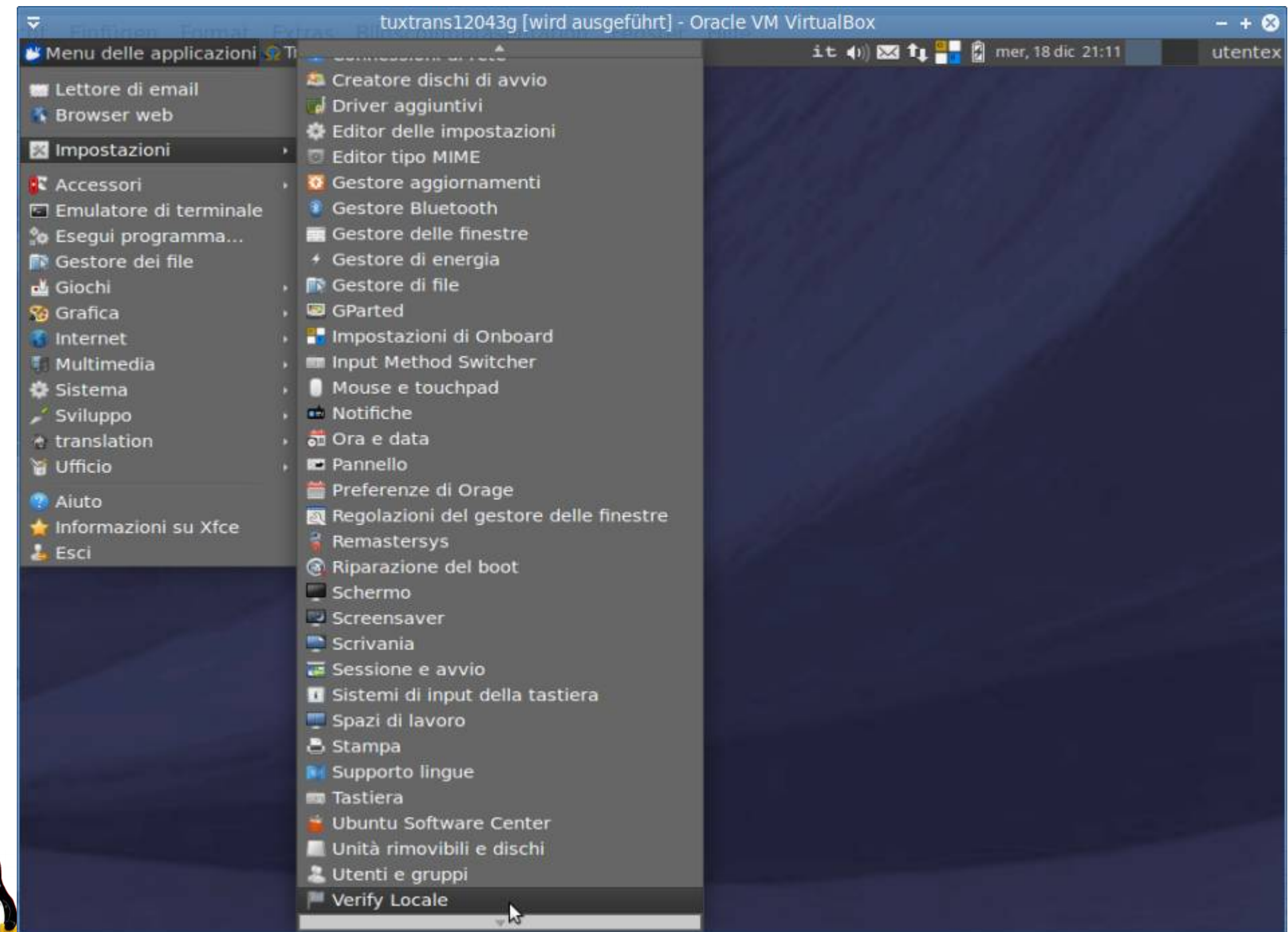

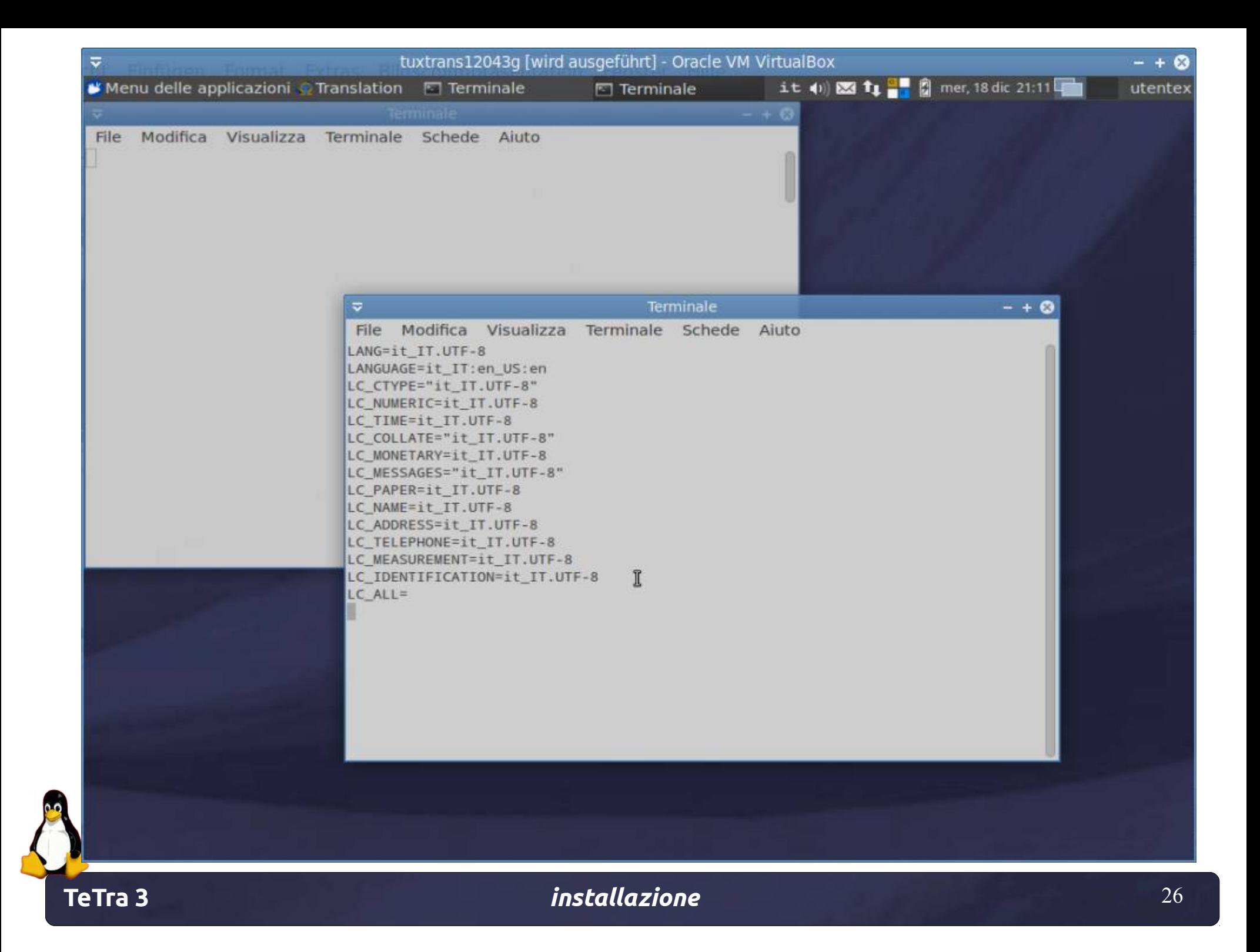